```
proc gee data=original;
 class group id time;
 Model PH1=time group CVP BE / dist= mult;
 repeated subject=id / logor=exch;
run;
```
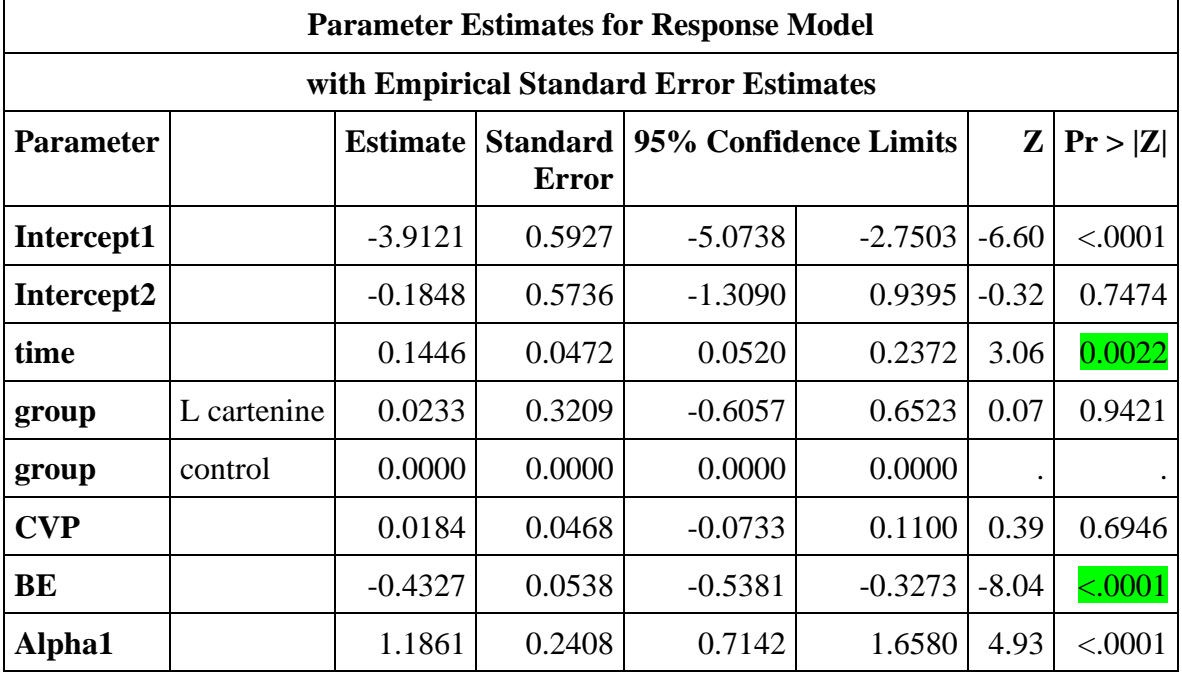

```
proc gee data=original;
 class group id time;
 Model lac1=time group CVP BE /dist= mult;
 repeated subject=id / logor=exch;
run;
```
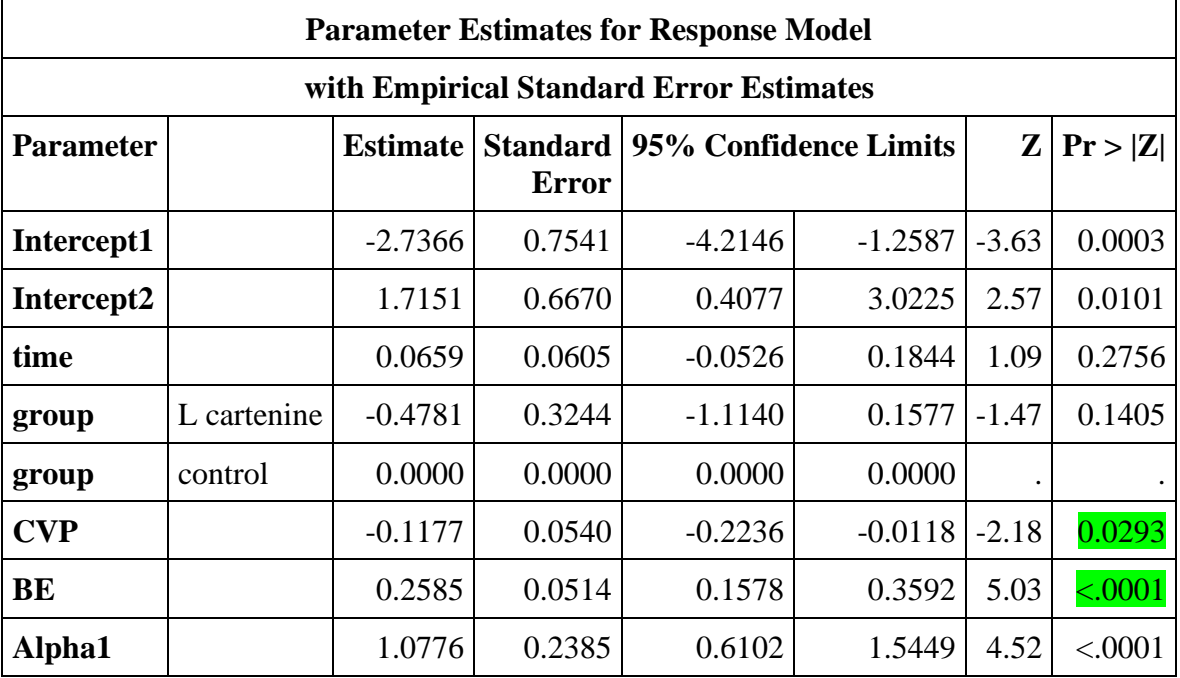

```
proc nlmixed data=original noad tech=quanew;
parms a1=-3.9121 a2=-0.1848 Time_a=0.1446 group_a=0.0233 CVP_a=0.0184 BE_a=-
0.4327 
        b1=-2.7366 b2=1.7151 Time_b=0.066 group_b=-0.4781 CVP_b=-0.1177
BE_b=0.2585
       s1=1.2 s2=2.4 s12=1;
*y1 = PH ordinal;
if repeat in (1,3,5,7,9,11,13)then do;
 etal = Time a*Time + group a*group + CVP a* CVP + BE a* BE ;
   delta11= sqrt(1+s1**2) * PROBIT( exp(a1+eta1)/(1+exp(a1+eta1)));
  delta12= sqrt(1+s1**2) * PROBIT( exp(a2+eta1)/(1+exp(a2+eta1)));
    if ordinal=0 then do;
      lik= PROBNORM (delta11+u1);
     end;
      if ordinal=1 then do;
     lik= 1- PROBNORM (delta12+u1);
     end;
 if (lik > 1e-10) then loglik = log(lik);
 else loglik = 1e100;
end;
*y2 =Lactate ordinal;
if repeat in (2,4,6,8,10,12,14)then do;
 eta2 = Time b*Time + group b*group + CVP b* CVP + BE b* BE;
 delta21 = sqrt(1+s2**2) * PROBIT( exp(b1+eta2)/(1+exp(b1+eta2)));
 delta22 = sqrt(1+s2**2) * PROBIT( exp(b2+eta2)/(1+exp(b2+eta2)));
   if ordinal=0 then do;
  lik = PROBNORMAL(delta21+u2); end;
   if ordinal=1 then do;
   lik= 1- PROBNORM(delta22+u2);
   end;
 if (lik > 1e-10) then loglik = log(lik);
else loglik = 1e100;
end;
model ordinal ~ general(loglik);
random u1 u2 ~ normal ([0,0] , [s1**2,s12,s2**2]) subject=id;
estimate "Rho" s12/(s1*s2);
run;
```
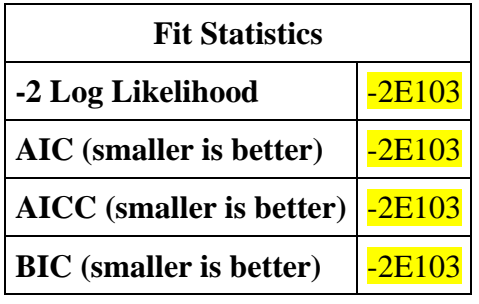

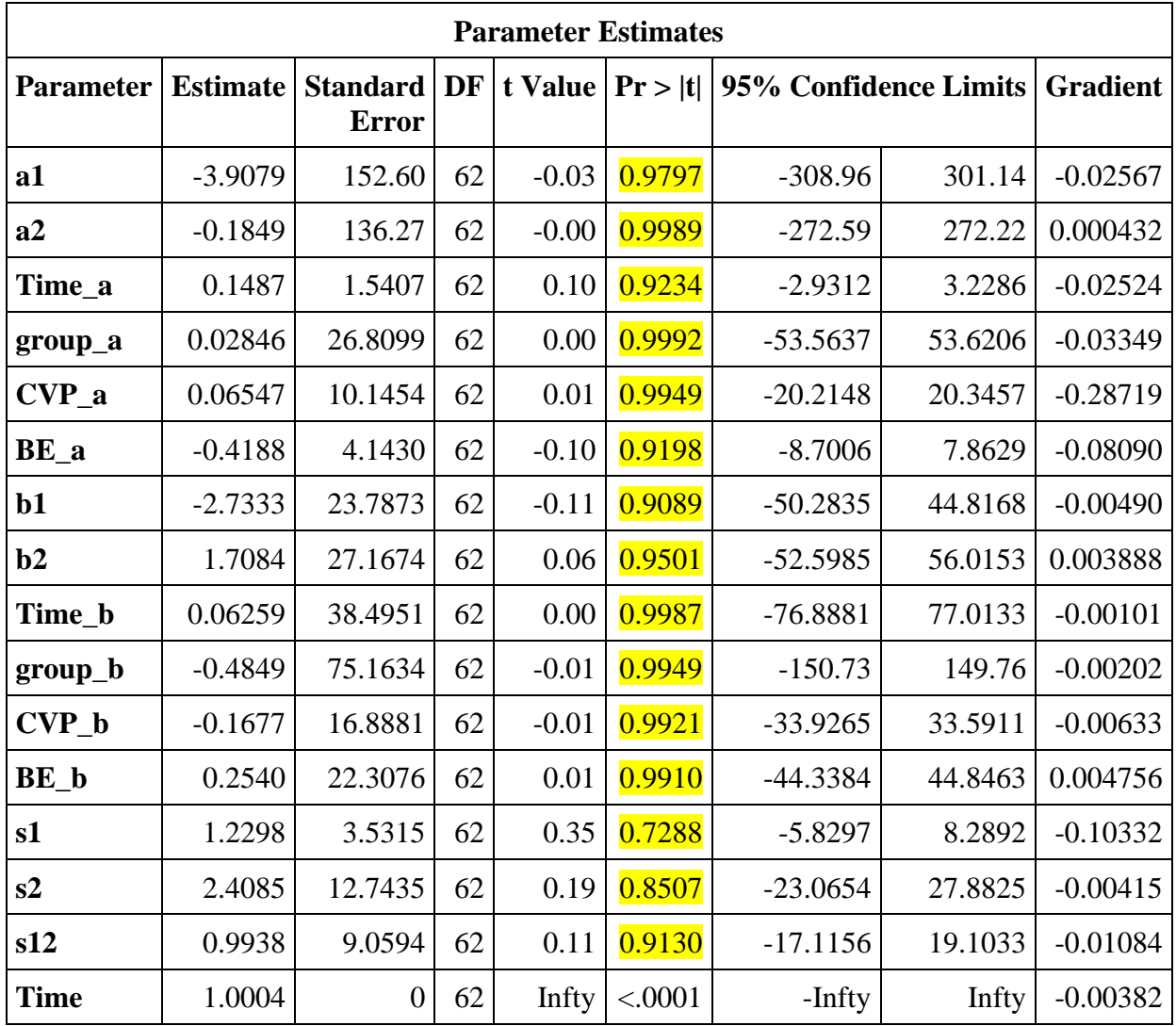